#### **'View frame full extent' button has not got icon (red square)**

08/28/2012 02:02 PM - Vicent Domenech

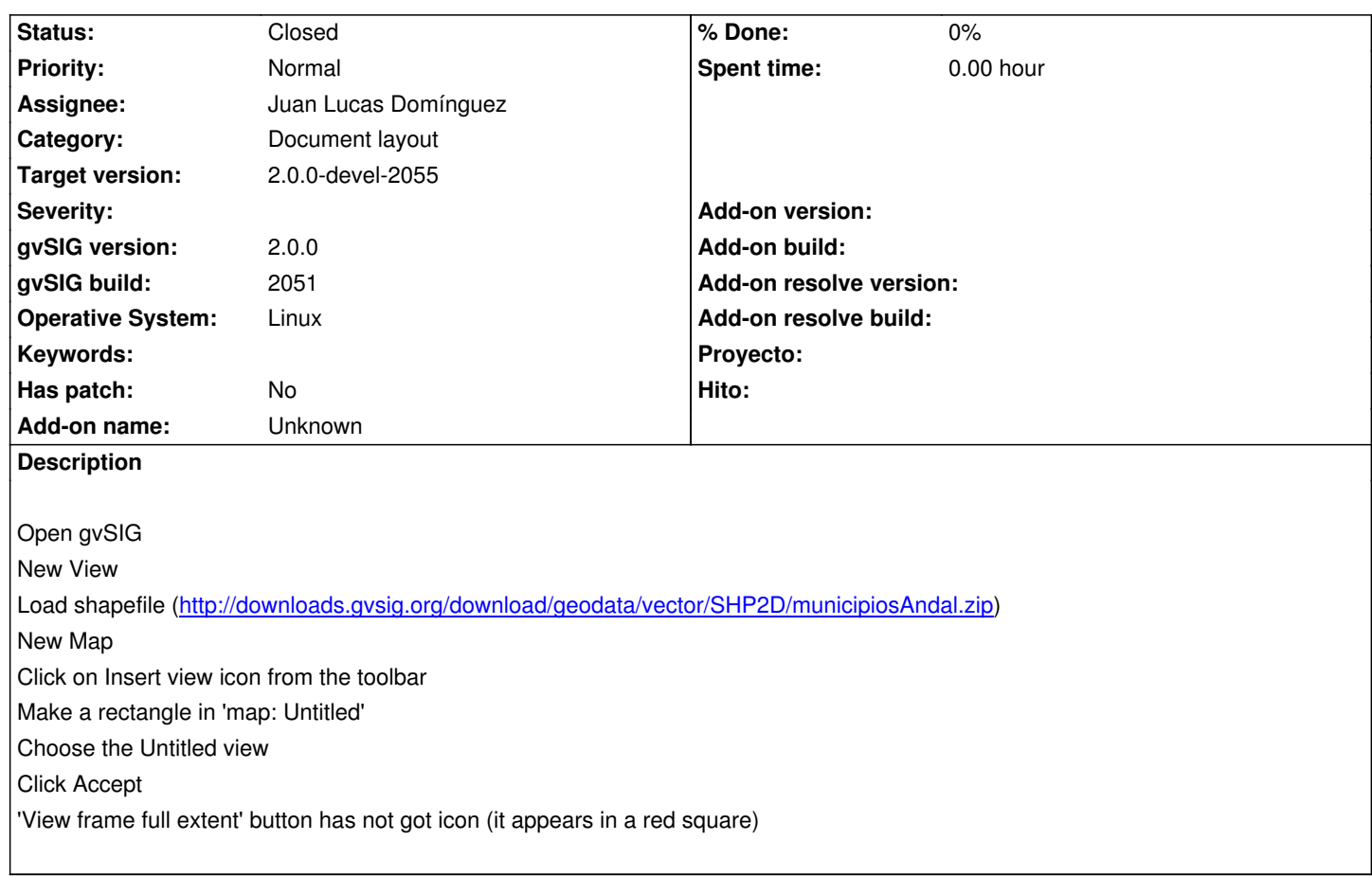

# **History**

## **#1 - 09/10/2012 04:06 PM - Juan Lucas Domínguez**

*- Assignee set to Juan Lucas Domínguez*

#### **#2 - 09/11/2012 12:11 PM - Juan Lucas Domínguez**

*- Status changed from New to Fixed*

#### gvsig-app-document-layout:r14

Fixed icon names and added i18n text.

# **#3 - 09/21/2012 12:56 PM - Vicent Domenech**

*- File gvSIG-environ.info added*

*- Status changed from Fixed to Closed*

Closed with gvSIG build 2054

### **#4 - 10/01/2012 10:09 AM - Joaquín del Cerro Murciano**

*- Target version changed from 2.0.0-rc1 to 2.0.0-devel-2055*

## **Files**